## **How To List Tables In Oracle Database**>>>CLICK HERE<<<

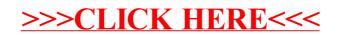